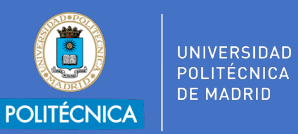

## **ATENCIÓN DE CONSULTAS DE ESTUDIANTES EN EXÁMENES NO PRESENCIALES CON TEAMS**

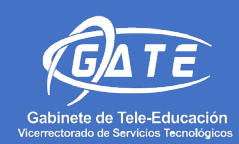

## **POR CHAT PRIVADO**

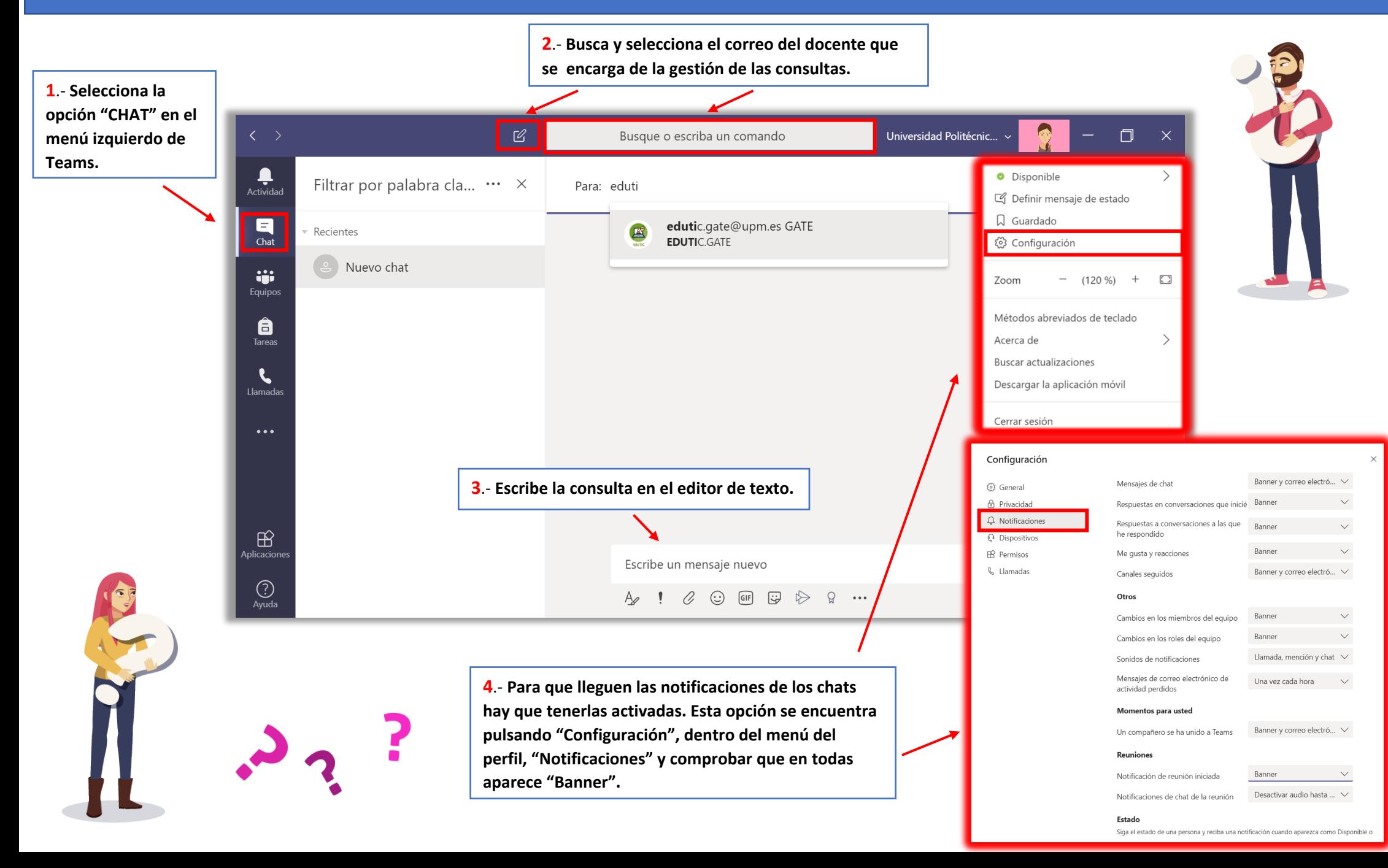

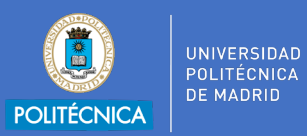

## **ATENCIÓN DE CONSULTAS DE ESTUDIANTES EN EXÁMENES NO PRESENCIALES CON TEAMS**

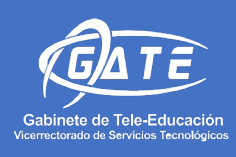

## **POR CHAT DE EQUIPO**

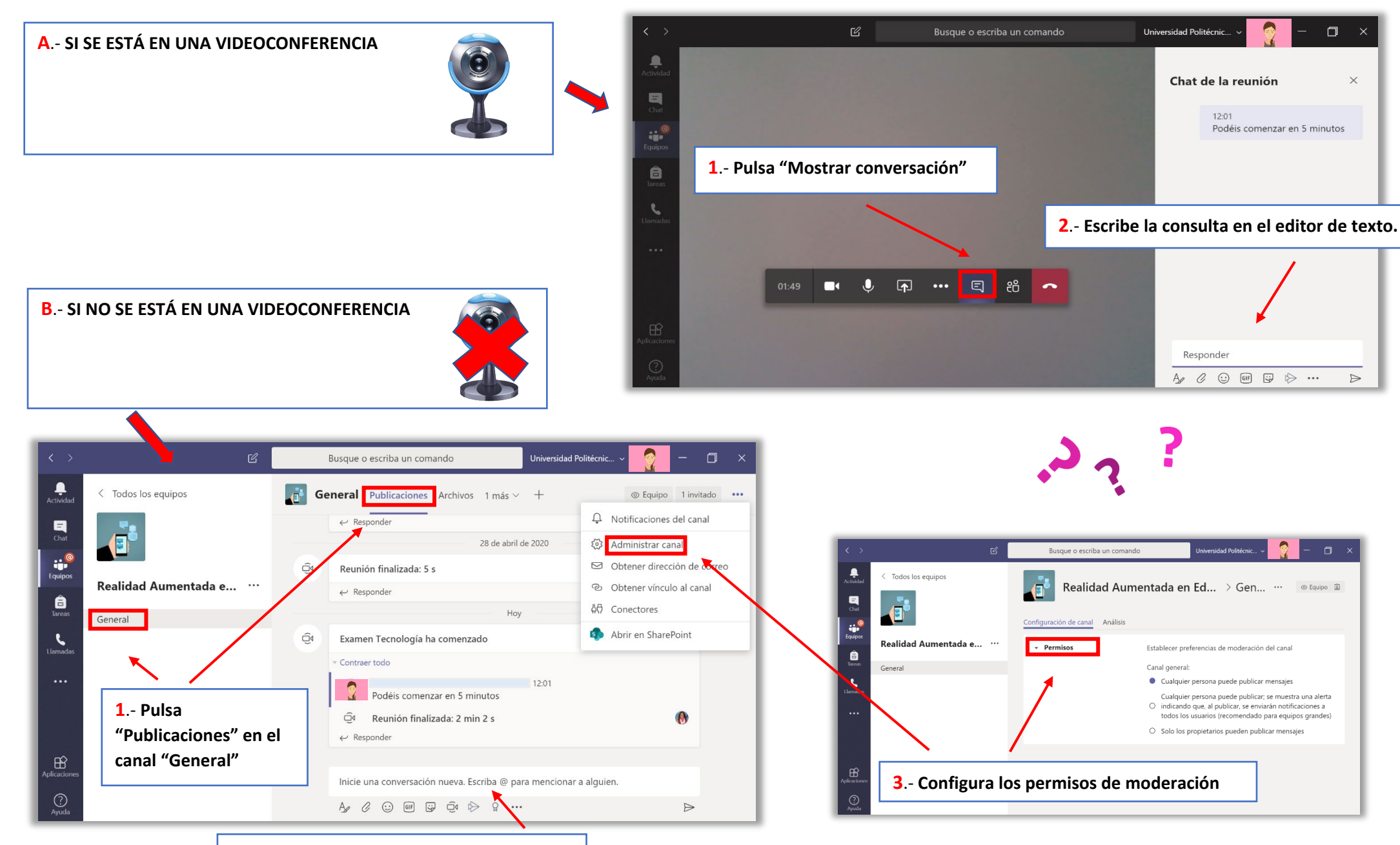

**2**.- **Escribe la consulta en el editor de texto.**